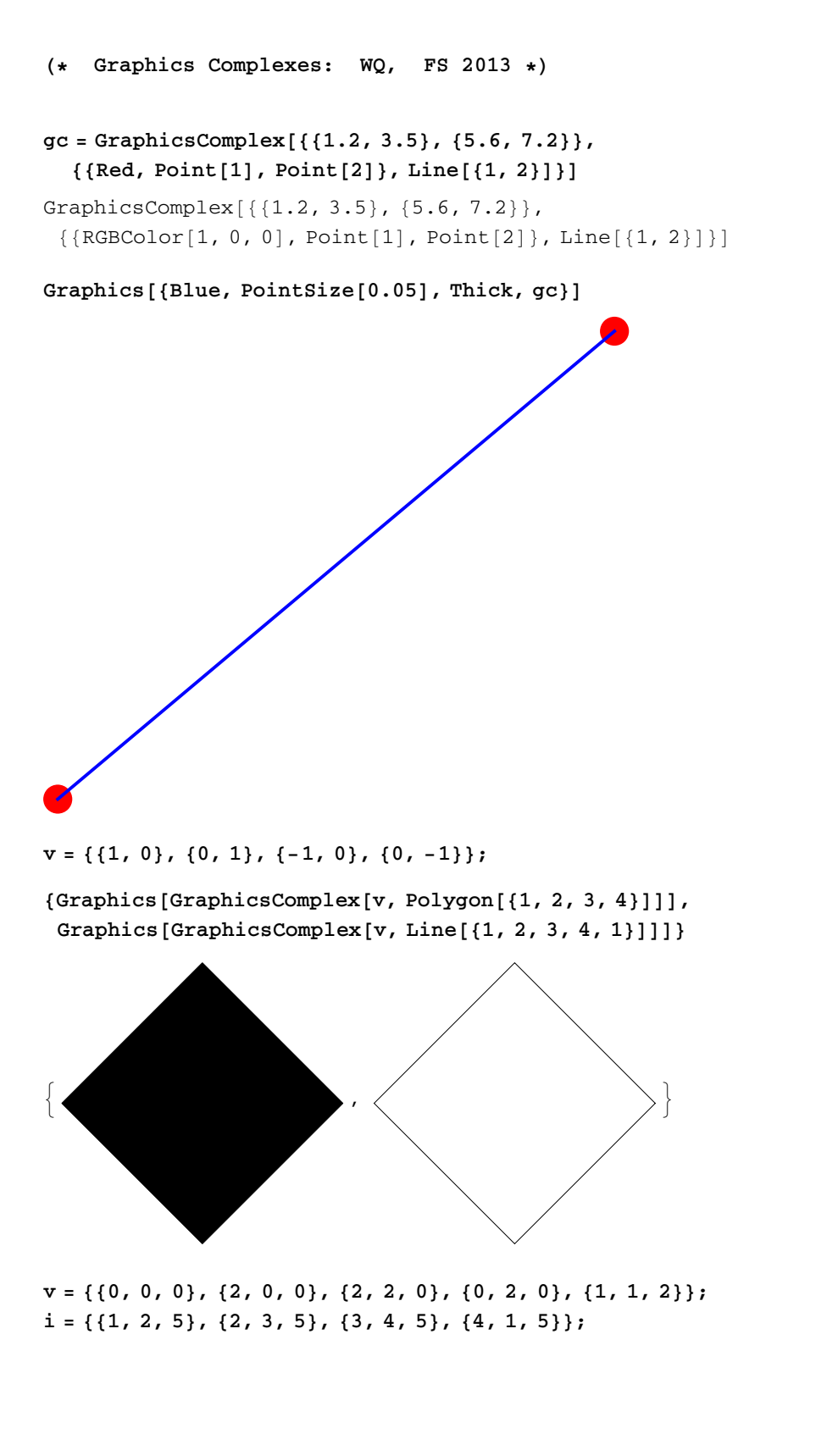

 ${Graphics3D}{Opacity[.8]}$ ,  ${Yellow, GraphicsComplex[v, Polygon[i]]},$  $Graphics3D$ <sup>[</sup>{Thick, GraphicsComplex[v, Line[i]]}]}

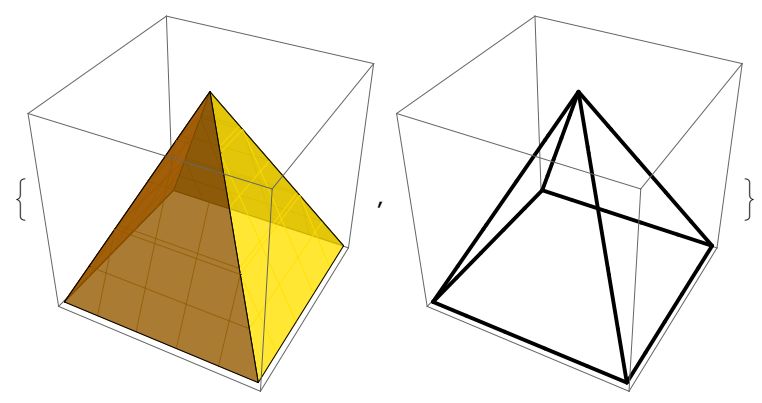

**Use built - in PolyhedronData :**

 $v =$  **PolyhedronData** ["Dodecahedron", "VertexCoordinates"];  $Short[i = PolyhedronData['Dodecahedron", "FaceIndices"]$  $\{ \{15,\ 10,\ 9,\ 14,\ 1\},\ \{2,\ 6,\ 12,\ 11,\ 5\},\ \ll 8 \! >\! \! >\! ,\ \{3,\ 7,\ 16,\ 1,\ 14\},\ \{16,\ 8,\ 4,\ 15,\ 1\} \}$ 

 ${Graphics3D}{VcalW}$ ,  ${Graphics3D}{Vcalw}$ ,  ${GraphicsComplex}[v, Polygon[i]]$ ,  $Graphics3D$ <sup>[</sup>{Thick, GraphicsComplex[v, Line[i]]}]}

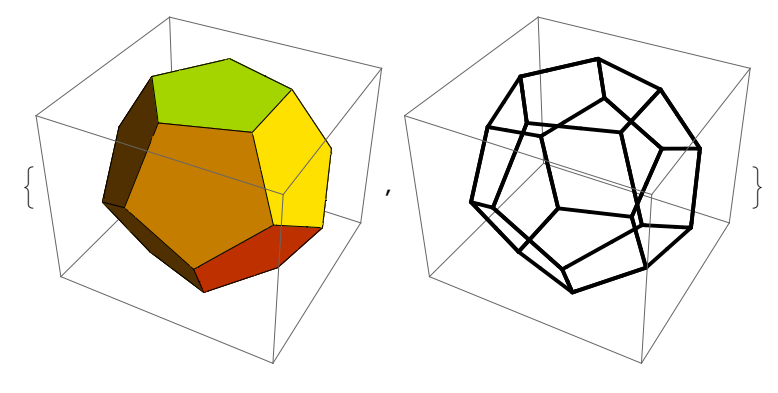

## $PolyhedronData$ <sup>[]</sup>

# $p$ latoKoerp =  $PolyhedronData["Platonic"']$

{Cube, Dodecahedron, Icosahedron, Octahedron, Tetrahedron}

## **PolyhedronData@"Cube", "Properties"D**

8AdjacentFaceIndices, AlternateNames, AlternateStandardNames, Amphichiral, Antiprism, Archimedean, ArchimedeanDual, Centroid, Chiral, Circumcenter, Circumradius, Circumsphere, Classes, Compound, Concave, Convex, Cuboid, DefaultOrientation, Deltahedron, DihedralAngleRules, DihedralAngles, Dipyramid, DualCompound, DualName, DualScale, EdgeCount, EdgeIndices, EdgeLengths, Edges, Equilateral, FaceCount, FaceCountRules, FaceIndices, Faces, GeneralizedDiameter, Hypercube, Image, Incenter, InertiaTensor, Information, Inradius, Insphere, Isohedron, Johnson, KeplerPoinsot, Midcenter, Midradius, Midsphere, MultipieceNetCoordinates, MultipieceNetFaceIndices, MultipieceNetImage, Name, NetCoordinates, NetCount, NetEdgeIndices, NetEdges, NetFaceIndices, NetFaces, NetGraph, NetImage, NotationRules, Orientations, Orthotope, Platonic, PlatonicDual, PolyhedronIndices, Prism, Pyramid, Quasiregular, RectangularParallelepiped, RegionFunction, Rhombohedron, Rigid, SchlaefliSymbol, SelfDual, Shaky, Simplex, SkeletonCoordinates, SkeletonGraph, SkeletonGraphName, SkeletonImage, SkeletonRules, SpaceFilling, StandardName, StandardNames, Stellation, StellationCount, SurfaceArea, SymmetryGroupString, Uniform, UniformDual, VertexCoordinates, VertexCount, VertexIndices, VertexSubsetHulls, Volume, WythoffSymbol, Zonohedron<

#### **cube <sup>=</sup> PolyhedronData@"Cube", "Faces"<sup>D</sup>**

GraphicsComplex
$$
\left\{ \left\{ -\frac{1}{2}, -\frac{1}{2}, -\frac{1}{2} \right\}, \left\{ -\frac{1}{2}, -\frac{1}{2}, \frac{1}{2} \right\}, \left\{ -\frac{1}{2}, \frac{1}{2}, -\frac{1}{2} \right\}, \left\{ -\frac{1}{2}, \frac{1}{2}, \frac{1}{2} \right\} \right\}
$$
  

$$
\left\{ \frac{1}{2}, -\frac{1}{2}, -\frac{1}{2} \right\}, \left\{ \frac{1}{2}, -\frac{1}{2}, \frac{1}{2} \right\}, \left\{ \frac{1}{2}, \frac{1}{2}, -\frac{1}{2} \right\}, \left\{ \frac{1}{2}, \frac{1}{2}, \frac{1}{2} \right\} \right\}, \text{Polygon}
$$
  

$$
\left\{ \{8, 4, 2, 6\}, \{8, 6, 5, 7\}, \{8, 7, 3, 4\}, \{4, 3, 1, 2\}, \{1, 3, 7, 5\}, \{2, 1, 5, 6\} \} \right\}
$$

## $octa = PolyhedronData['Octahedron", "Faces"]$

GraphicsComplex
$$
\left\{ \left\{ -\frac{1}{\sqrt{2}}, 0, 0 \right\}, \left\{ 0, \frac{1}{\sqrt{2}}, 0 \right\}, \left\{ 0, 0, -\frac{1}{\sqrt{2}} \right\}, \right\}
$$
  
 $\left\{ 0, 0, \frac{1}{\sqrt{2}} \right\}, \left\{ 0, -\frac{1}{\sqrt{2}}, 0 \right\}, \left\{ \frac{1}{\sqrt{2}}, 0, 0 \right\} \right\}$ , Polygon $\left\{ \left\{ 4, 5, 6 \right\}, \left\{ 4, 6, 2 \right\} \right\}$   
 $\left\{ 4, 2, 1 \right\}, \left\{ 4, 1, 5 \right\}, \left\{ 5, 1, 3 \right\}, \left\{ 5, 3, 6 \right\}, \left\{ 3, 1, 2 \right\}, \left\{ 6, 3, 2 \right\} \right\} \right]$ 

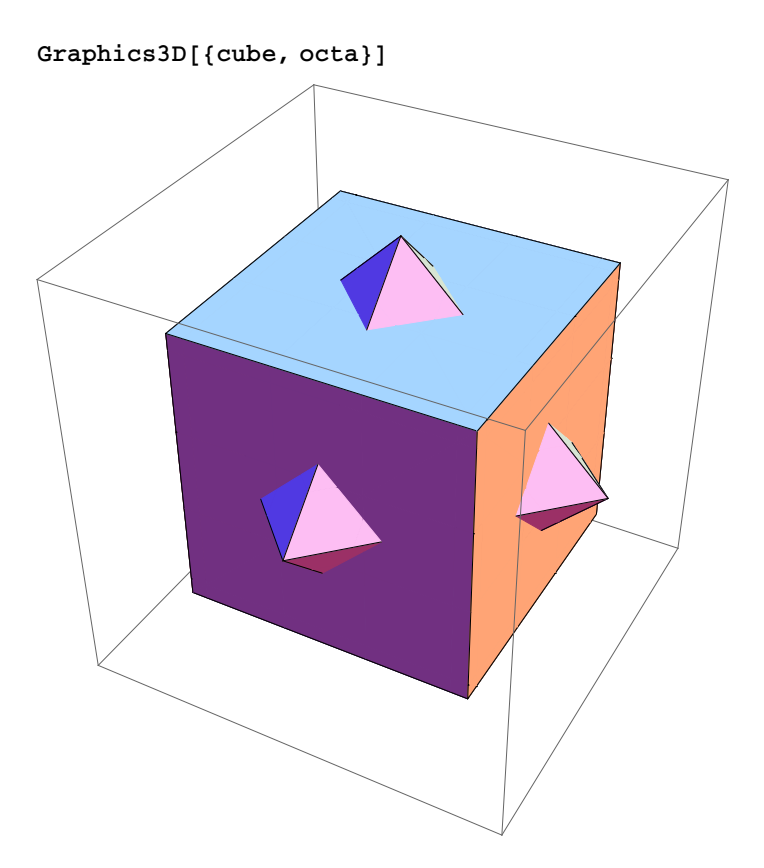

**radii <sup>=</sup> <sup>8</sup>ð, PolyhedronData@ð, "Inradius"D, PolyhedronData@ð, "Circumradius"D< & platoKoerp;**

**TextGrid@Prepend@radii, <sup>8</sup>"Körper", "Inkugelradius", "Umkugelradius"<D,**  $Dividers \rightarrow \{\{\text{True}\}\}\$ ,  $\{\text{True}, \text{True}, \{\text{False}\}\}$ ,  $\text{True}\}$ ,  $\text{Spacings} \rightarrow \{1, 2\}$ 

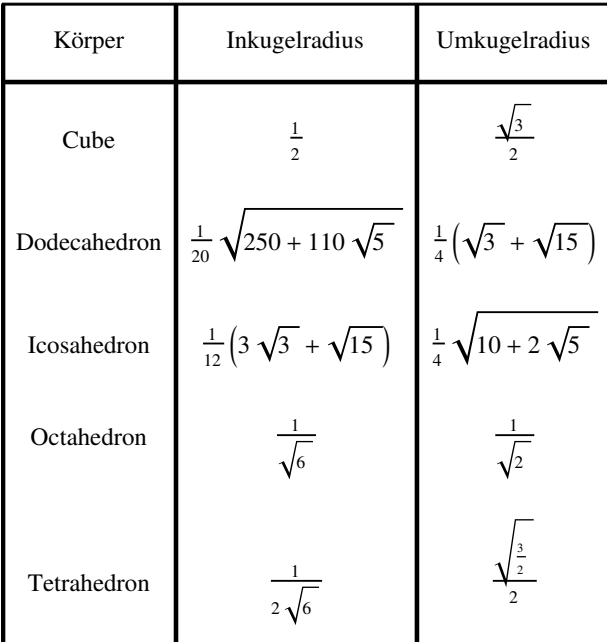

**<sup>H</sup>\* Setze verkleinertes Octahedron in durchsichtigen Würfel \*<sup>L</sup>**

**trans@t\_, g\_GraphicsComplex<sup>D</sup> :<sup>=</sup>**  $G$ **raphicsComplex** [(DiagonalMatrix<sup>[{t,t,t}].#&) /@g[[1]],g[[2]]]</sup>

# $\frac{1}{2}$  **Sqrt**<sup>[2]</sup>, octa]

GraphicsComplex

$$
\left\{\left\{-\frac{1}{2}, 0, 0\right\}, \left\{0, \frac{1}{2}, 0\right\}, \left\{0, 0, -\frac{1}{2}\right\}, \left\{0, 0, \frac{1}{2}\right\}, \left\{0, -\frac{1}{2}, 0\right\}, \left\{\frac{1}{2}, 0, 0\right\}\right\},
$$
Polygon
$$
\left[\left\{4, 5, 6\right\}, \left\{4, 6, 2\right\}, \left\{4, 2, 1\right\}, \left\{4, 1, 5\right\}, \left\{5, 1, 3\right\}, \left\{5, 3, 6\right\}, \left\{3, 1, 2\right\}, \left\{6, 3, 2\right\}\right\}\right]
$$

```
Graphics3D<sup>[</sup>{Yellow, Opacity<sup>[0.3]</sup>, cube},
  {Green, trans[1 / Sqrt[2], octa]}.
```
 $\texttt{PlotRange} \rightarrow \texttt{All, Boxed} \rightarrow \texttt{False, Lightly} \rightarrow \{\texttt{White}\}\}$ 

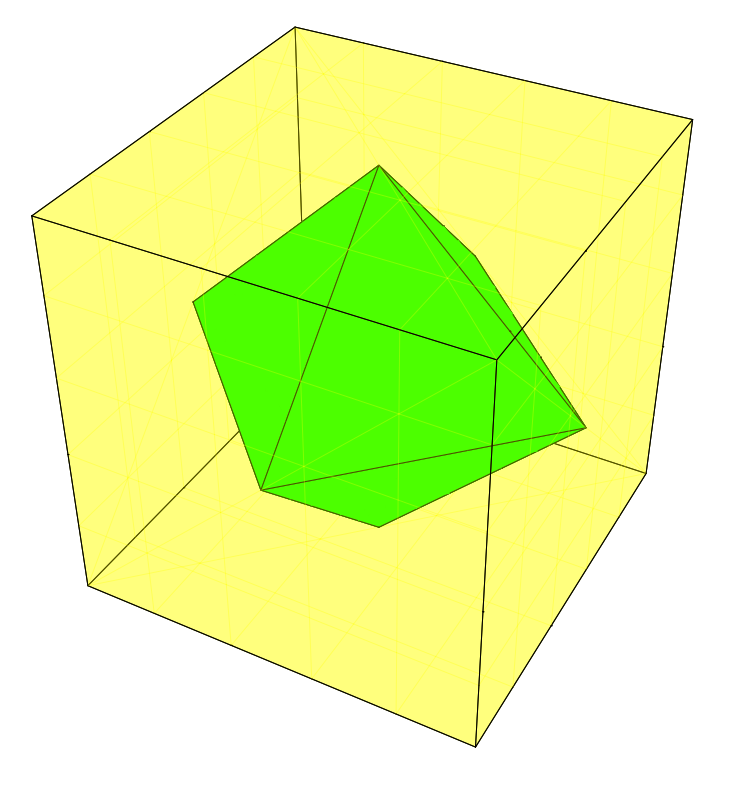

**<sup>H</sup>\* Verbinde Graphics und Numerik: Flaeche zwischen <sup>2</sup> Kurven \*<sup>L</sup>**

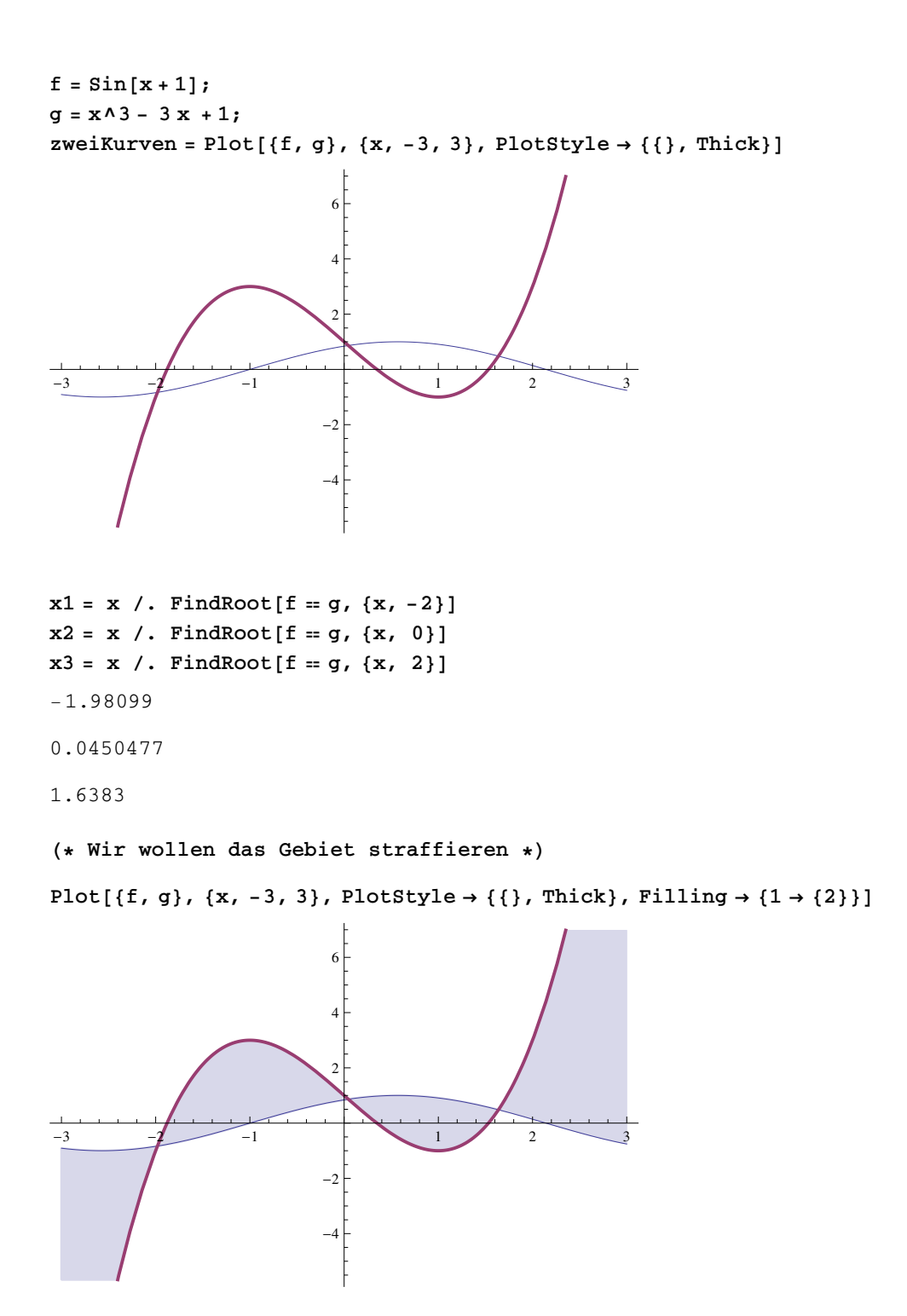

```
H* mit selbstgestrickter Schraffur *L
Show[zweiKurven, Table[Graphics[Line[{{x, f}, {x, g}}]], {x, x1, x3, 0.2}]]
```
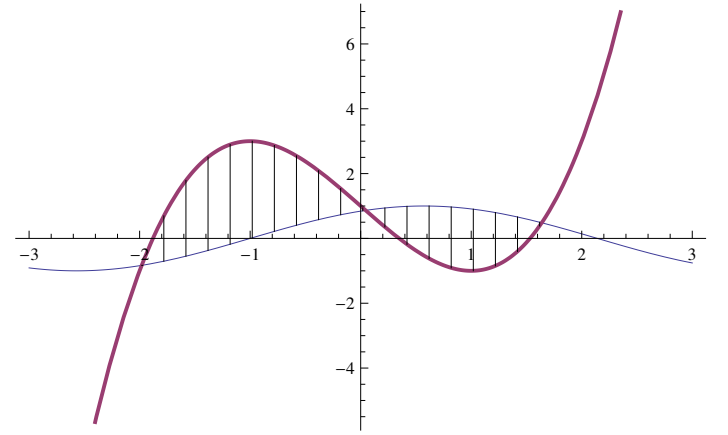

**<sup>H</sup>\* Nun die Integration \*<sup>L</sup>**

```
\text{links} = \text{Integrate}[1, \{x, x1, x2\}, \{y, f, g\}]4.00506
```
*rechts* **= <b>Integrate**[1, {x, x2, x3}, {y, g, f}] 2.0066

**flaeche = rechts + links**

6.01167

```
H* Kontrolle *L
```
**NIntegrate**  $[Abs[f - g]$ ,  $\{x, x1, x3\}]$ 

6.01167